# **MECANICA DEL SOLIDO REAL / Construcción PRACTICAS DE LABORATORIO. Curso 2011-12**

#### **Nº 1: MUESTRA DE MATERIALES**

## **Nº 2: CARACTERIZACION MECANICA DE UN MATERIAL ISOTROPO MEDIANTE ENSAYO DE TRACCION SOBRE PROBETA INSTRUMENTADA CON EXTENSOMETRIA ELECTRICA**

Se emplea una máquina de tracción didáctica que lleva montada una probeta de aluminio instrumentada con 4 galgas extensométricas: Dos longitudinales ( $L_1$  en la cara anterior y  $L_2$  en la posterior), y dos transversales ( $T_1$ *y T2*).

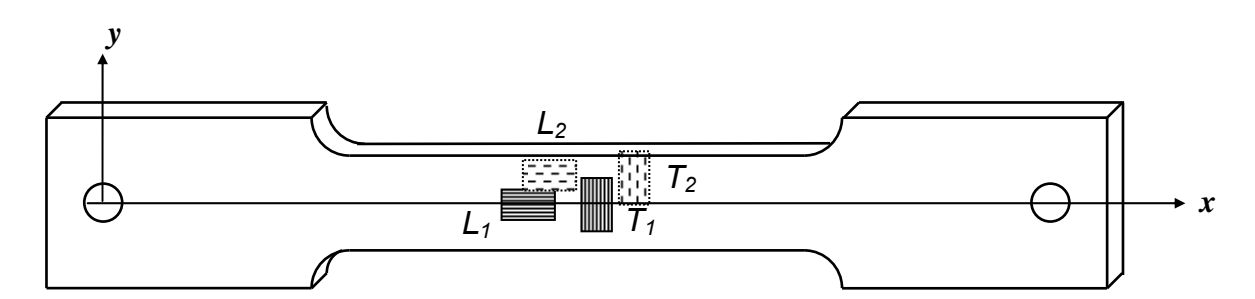

 Las galgas están conectadas a los cuatro primeros canales de la caja de conmutación siguiendo el siguiente orden:

> $-L_1$ : Canal 1  $-L<sub>2</sub>:$  Canal 2  $-T_1$ : Canal 3  $-T<sub>2</sub>$ : Canal 4

El comparador de la máquina sirve para determinar la carga aplicada, a partir de la constante de rigidez del dinamómetro de barra:

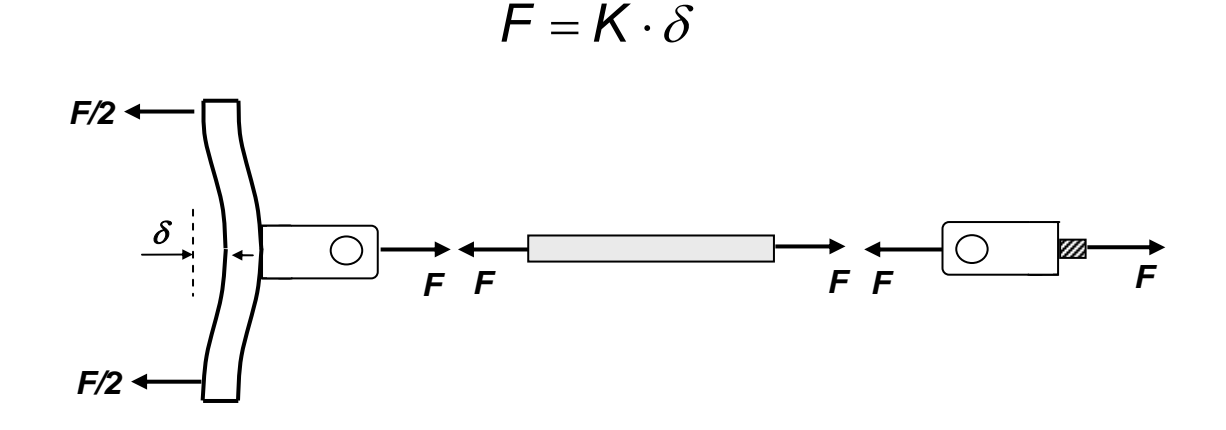

- Ponga a cero el comparador.
- Conecte el equipo de medida de galgas (botón RUN) y ponga a cero los canales 1 a 4.
- Gire *lentamente* a derechas el pomo negro, traccionando la probeta hasta que el comparador recorra 10 divisiones.

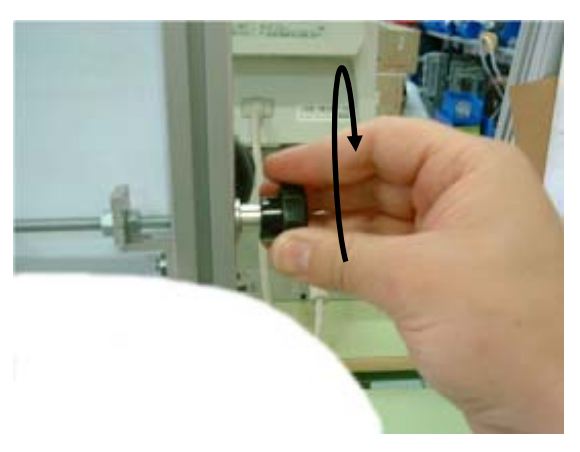

- Anote las lecturas de las galgas.
- Siga cargando y anotando las lecturas de 10 en 10 divisiones, hasta llegar a *50*. **Observe que hay poca linealidad** e incluso **falta de monotonía** en el crecimiento de las lecturas. Ello se debe a que las inevitables imperfecciones del montaje hacen que junto con la tracción se transmita una flexión a la probeta; esto se compensará posteriormente promediando las lecturas de las galgas anterior y posterior.
- **Descargue AHORA la probeta**.
- Desconecte el equipo de medida (botón POWER OFF).
- Anote la rigidez K (en N/div) del dinamómetro de barra. Calcule (en N) las cargas aplicadas y anótelas.
- *n* Calcule (en *MPa* ≡ *nm*<sup>2</sup>) los valores de la tensión:

$$
\sigma_x = \frac{F}{A}
$$

[La parte central de la probeta es de sección rectangular de **A=5 x 11 mm2** ].

- Anote los valores y calcule los valores de la deformación  $\varepsilon_x \equiv \varepsilon_L$ ) como la media aritmética de las lecturas de las galgas L<sub>1</sub> y L<sub>2</sub> (**Tenga en cuenta el signo**).
- Calcule las deformaciones transversales  $\varepsilon_v$  (=  $\varepsilon_T$ ) como la media aritmética de las galgas T<sub>1</sub> y T<sub>2</sub> (**Tenga en cuenta el signo**).
- Dibuje los gráficos σ-ε<sub>L</sub> (= σ<sub>x</sub> ε<sub>x</sub>) y ε<sub>T</sub>-ε<sub>L</sub> (= ε<sub>ν</sub> ε<sub>x</sub>) y trace las rectas que mejor aproximan las nubes de puntos
- En tracción uniaxial, se cumple que:

$$
\sigma_x = \mathbf{E} \cdot \mathbf{\varepsilon}_x \qquad \qquad \mathbf{\varepsilon}_y = -v \cdot \mathbf{\varepsilon}_x
$$

luego, las pendientes de las rectas permiten obtener  $E_y$  v.

- Determine las matrices de rigidez *C* y de flexibilidad *S* del material

#### **Nº 3: ELASTICIDAD NO LINEAL**

Sobre una mesa dispone del siguiente material:

.- Un taco de madera fijo con un tornillo clavado para usar como punto fijo de apoyo de una muestra anular de material elastomérico

- .- Una muestra anular de material elastomérico (un guante de limpieza)
- .- Un dinamómetro de muelle de 5kgf de carga máxima
- .- Una cinta métrica fijada a la mesa

Con este material haga un ensayo de tracción sobre la muestra (vaya aplicando cargas crecientes a intervalos regulares y anote el alargamiento de la muestra) y obtenga la característica

#### *Carga (N) – Deformación verdadera ( e= ln dr'/dr )*

### **Nº 4: CARACTERIZACION MECANICA DE UN MATERIAL ANISOTROPO MEDIANTE ENSAYO DE COMPRESIÓN UNIAXIAL EN TRES DIRECCIONES**

Material: madera

Probetas: cúbicas de arista igual a 30mm

Máquina de ensayos: INSTRON electromecánica

Procedimiento de ensayo:

.- Tome tres probetas de madera.

.- En cada probeta y en una de las caras perpendiculares a las fibras anote el nº de su equipo de prácticas

.- Coloque las tres probetas de pie con la dirección de las fibras en sentido vertical. Numérelas y trace una flecha en cada probeta tal como se indica en la figura

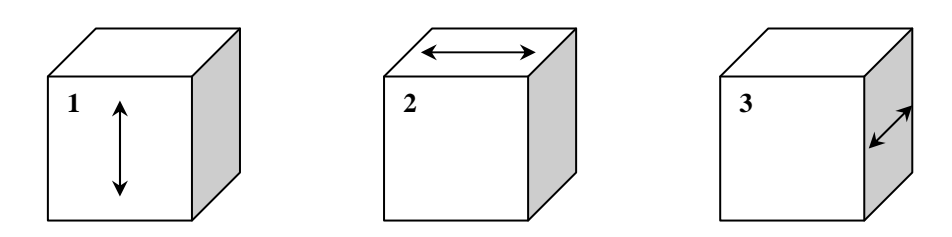

.- Diríjase a la Máquina INSTRON y, con la ayuda del personal del laboratorio, ensaye a compresión cada probeta. Tome nota de los siguientes datos:

- .- Velocidad de desplazamiento de la traviesa
- .- Valor de la carga a intervalos de 5 segundos
- .- Valor de la carga máxima alcanzada

#### Resultados a entregar:

.- Tensión máxima para cada dirección de ensayo

.- Característica tensión-deformación para cada dirección de ensayo (el acortamiento de la probeta se obtiene multiplicando la velocidad de la traviesa por el tiempo transcurrido). Módulo de Young aproximado para cada dirección .- Representación gráfica en sistema isométrico del lugar geométrico de los extremos del vector Módulo de Young

### **Nº 5: ESTUDIO FOTOELÁSTICO DE PROBLEMAS DE TENSIÓN PLANA.**

- ENSAYE LA PROBETA APLICANDO CARGA HASTA QUE EL COMPARADOR RECORRA 25 DIVISIONES (la aguja del comparador debe quedar entre 80 y 70). OBSERVE EL ESPECTRO DE ISOCROMATICAS RESULTANTE PONIENDOSE LAS GAFAS POLARIZADORAS CON LA ETIQUETA G1 HACIA FUERA
- FOTOGRAFIE EL ESPECTRO FOTOELASTICO (PONGA SOBRE EL OBJETIVO DE LA CAMARA UNO DE LOS FILTROS POLARIZADORES DE LAS GAFAS)
- BASANDOSE EN EL RESUMEN TEORICO SIGUIENTE, DETERMINE Y REPRESENTE EL ESTADO TENSIONAL EN EL CONTORNO DE LA PIEZA

#### **RESUMEN DE LA TEORIA DE LA FOTOELASTICIDAD**

El resultado de un ensayo fotoelástico es el espectro de isocromáticas. En cada isocromática, la diferencia entre las tensiones principales del estado de tensión plana es constante (la tercera tensión principal es perpendicular al plano de la pieza y es nula al tratarse de un problema de tensión plana):

$$
\sigma_1 - \sigma_2 = \frac{n \cdot f}{e}
$$
,  $e = 5 \text{mm}$ , espesor del modelo  
  $f = 10 \text{N/mm} = \text{factor de frais 0}$ 

*f = 10N/mm =* factor de franja o sensibilidad óptica del material

(resina epoxi)

*n* = orden de franja de la isocromática

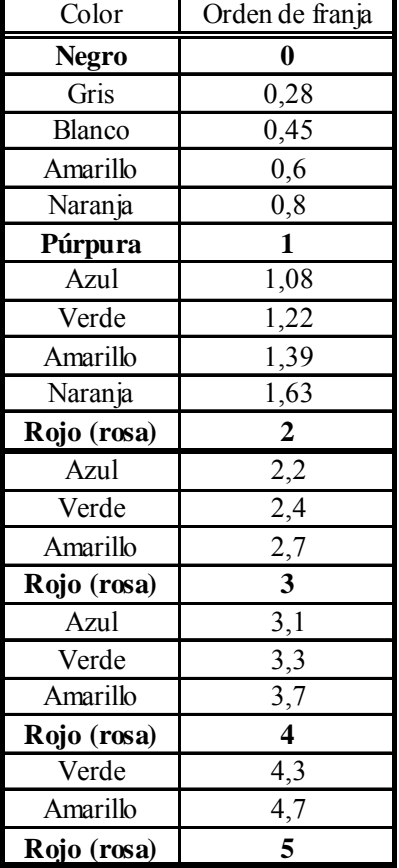

Para encontrar el orden de franja en un punto de la pieza, lo más simple es comenzar en una zona negra e ir recorriendo la probeta hasta el punto de interés, recorriendo a la vez la secuencia de colores de la tabla. En la probeta de la figura se indican algunos órdenes de franja.

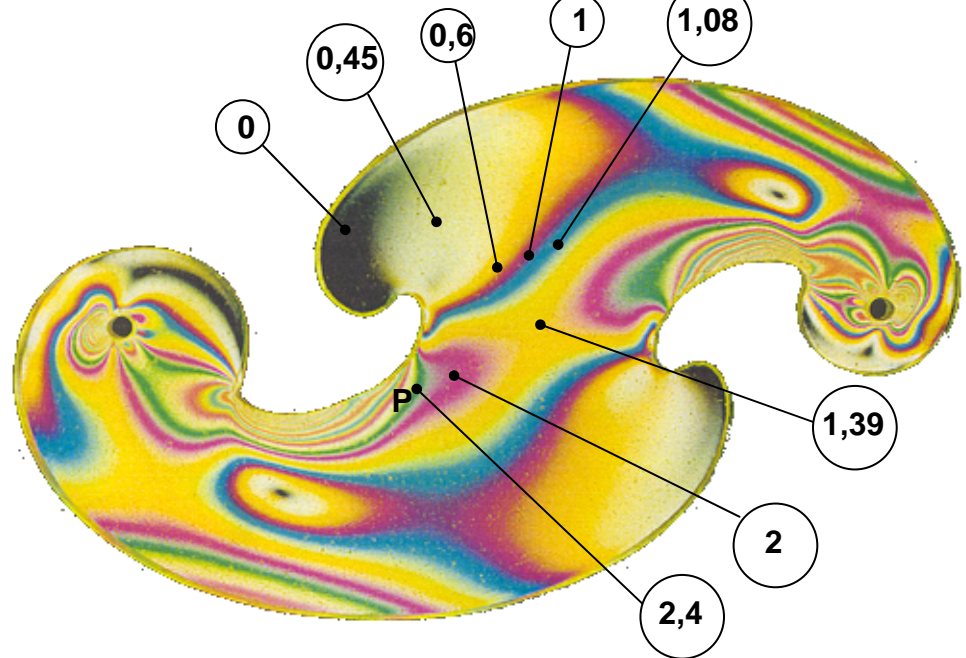

- En un borde libre de cargas, las direcciones principales son la tangente y la normal al borde. Así, por equilibrio en el contorno, deben ser nulas σ y τ en el plano tangente al borde, y el estado tensional local es uniaxial, pudiendo ser de tracción o de compresión, tal como se indica en la figura:

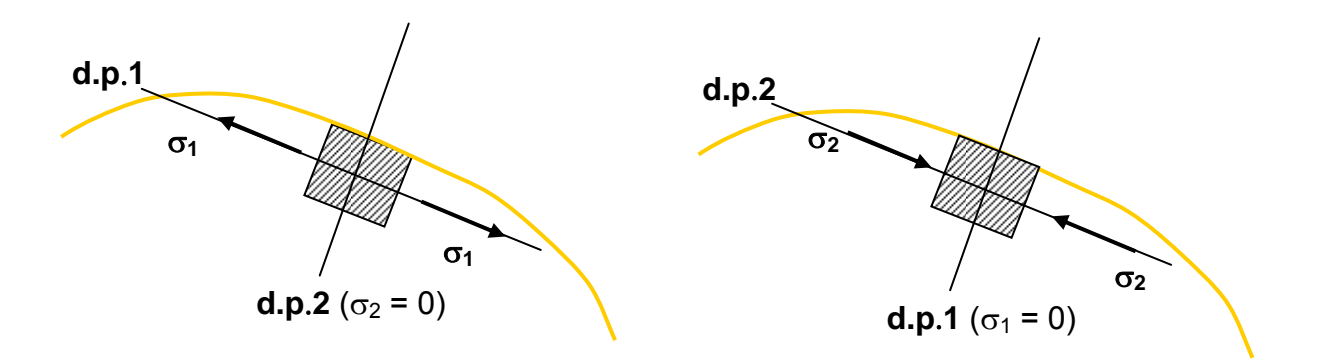

Para determinar el signo de la tensión de borde existe un procedimiento sencillo (*test de signo*), que consiste en comprimir localizadamente el punto de interés (p. ej. con la punta de un bolígrafo o con la uña), como se indica en la figura:

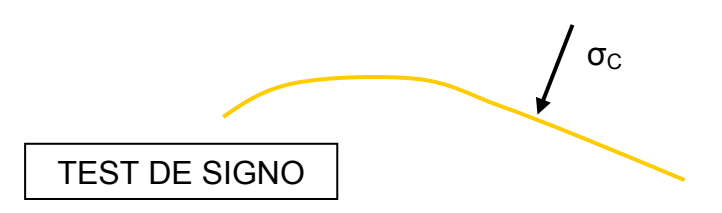

 El espectro de isocromáticas se perturba localmente, y de manera diferente según sea el signo de la tensión de borde, como puede verse a continuación:

**ESPECTRO ORIGINAL:** 

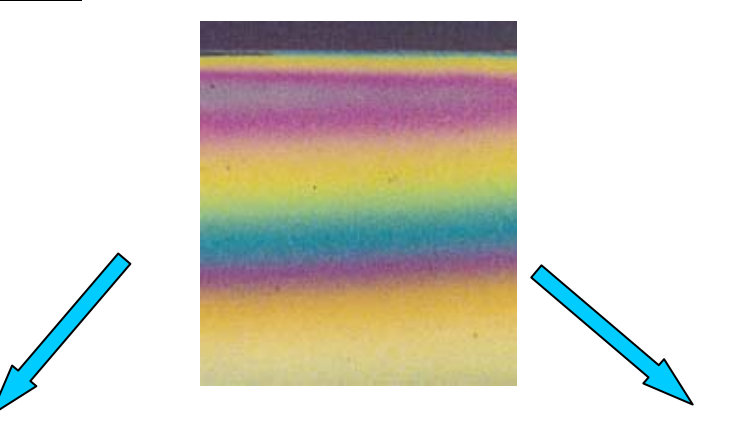

#### *PERTURBACIÓN DEBIDA AL TEST DE SIGNO:*

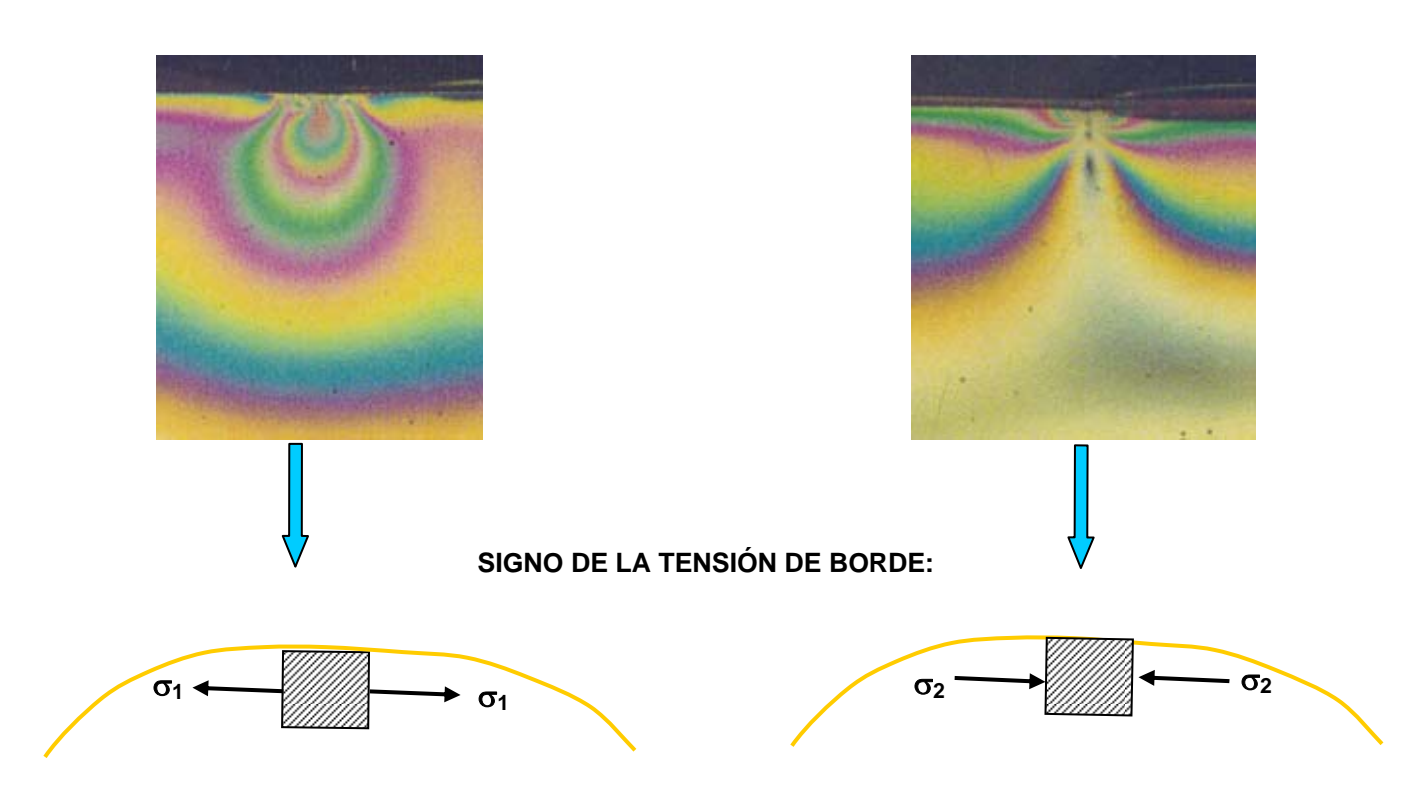

### **Nº 6: METODOS NUMERICOS** *(OPCIONAL)*  OBTENGA EL ESPECTRO DE ISOCROMÁTICAS DE LA ACTIVIDAD Nº5 MEDIANTE UN PROGRAMA DE CALCULO NUMERICO

Datos del material: *E=2.000MPa ; ν=0,3*